# C\_BOWI\_41<sup>Q&As</sup>

SAP Certified Application Associate – SAP BusinessObjects Web

### Pass SAP C\_BOWI\_41 Exam with 100% Guarantee

Free Download Real Questions & Answers **PDF** and **VCE** file from:

https://www.leads4pass.com/c\_bowi\_41.html

100% Passing Guarantee 100% Money Back Assurance

Following Questions and Answers are all new published by SAP Official Exam Center

Instant Download After Purchase

100% Money Back Guarantee

😳 365 Days Free Update

Leads4Pass

800,000+ Satisfied Customers

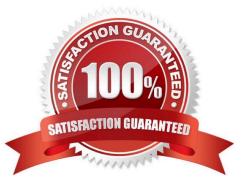

# Leads4Pass

#### **QUESTION 1**

How much impact does data tracking have on the data size of a Web Intelligence document (WID) Compared to the same document without data tracking?

- A. It will stay the same size.
- B. It will increase two times.
- C. It will increase three times.
- D. It will increase by 50% on each refresh.

Correct Answer: B

#### **QUESTION 2**

Which DaysBetween() function syntax should you use to calculate the number of years since your birth, assuming the date object is Birth\_date?

- A. =DaysBetween([Birth\_date]; CurrentDate) / 365.25
- B. =DaysBetween([Birth\_date], CurrentDate()) / 365.25
- C. =DaysBetween([Birth\_date]; CurrentDate()) / 365.25
- D. =DaysBetween(CurrentDate() ; [Birth\_date] ) / 365.25

Correct Answer: C

#### **QUESTION 3**

Which three features can you use in Interactive View mode of BusinessObjects Web Intelligence 4.0?

- A. Sort
- B. Filters
- C. Format Cell
- D. Merge Dimensions

Correct Answer: ABC

#### **QUESTION 4**

Which character should you use to reset the result of the RunningSum() function for either a break or a section?

A. Semicolon (;)

## Leads4Pass

- B. Percent (%)
- C. Underscore (\_)
- D. Comma (,)
- Correct Answer: A

#### **QUESTION 5**

Which panel should you use to view a Document Summary of a BusinessObjects Web Intelligence 4.0 document (WID)?

- A. Advanced
- B. Query
- C. Active X
- D. Interactive
- Correct Answer: D

Latest C BOWI 41 Dumps C BOWI 41 Practice Test C BOWI 41 Study Guide